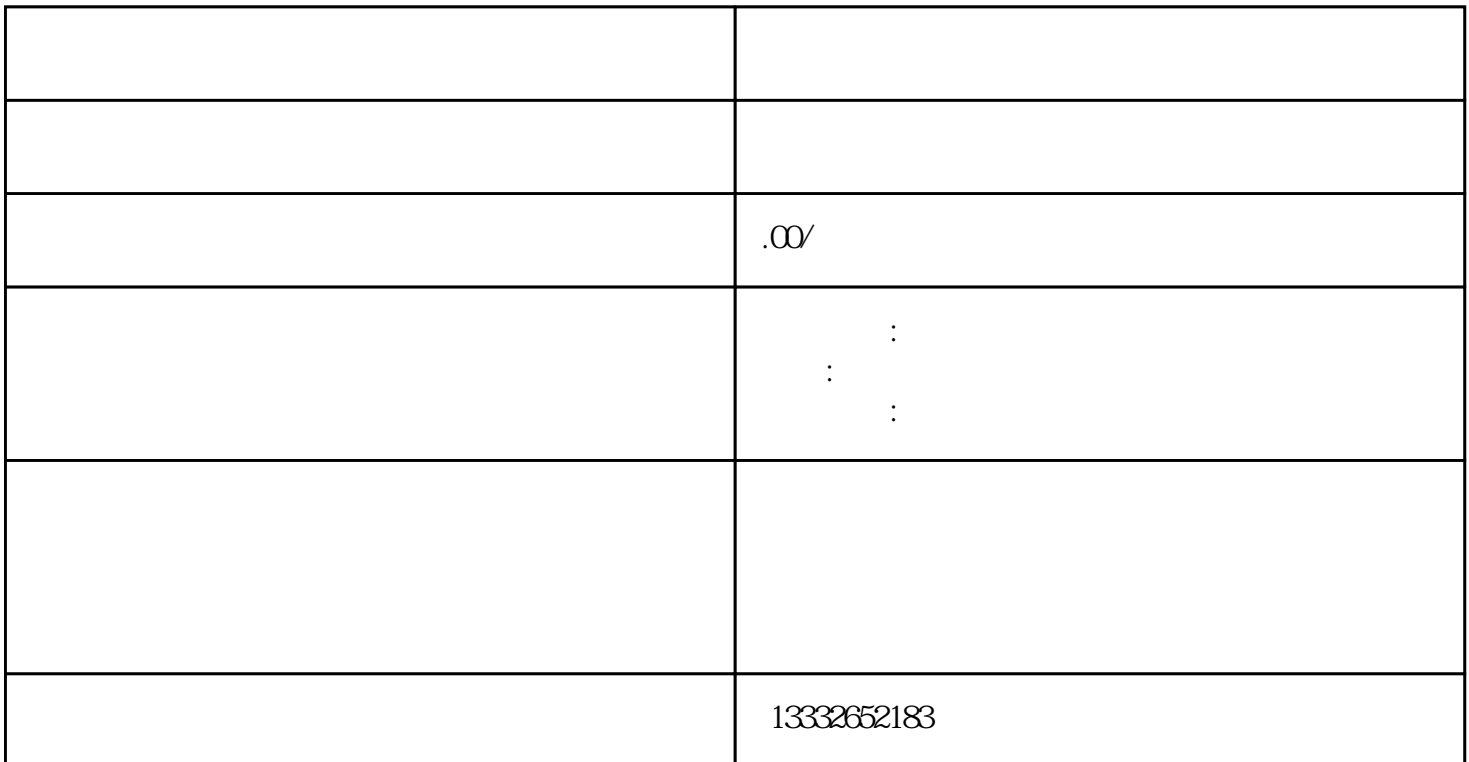

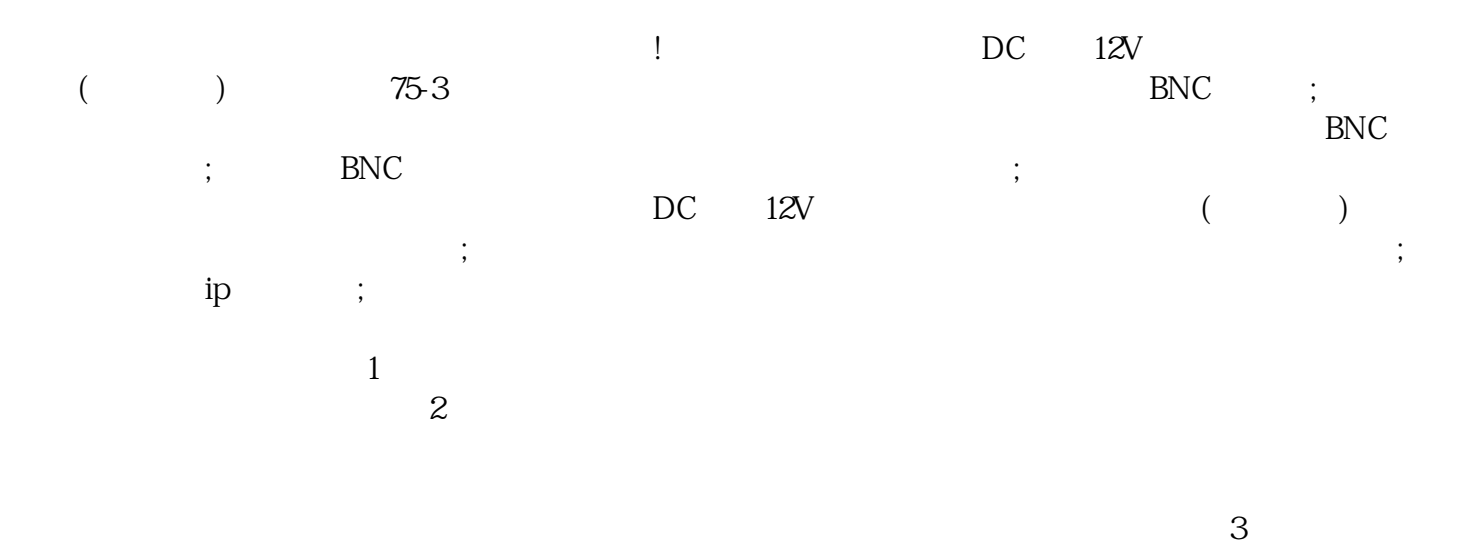

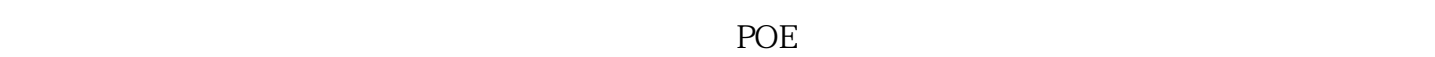

 $4/8/16$ 

 $usb$ 

 $\epsilon$ 

 $\alpha$